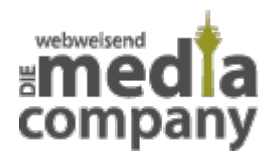

# **WAS IST SEA? MIT SUCHMASCHINENWERBUNG UMSATZ ERHÖHEN**

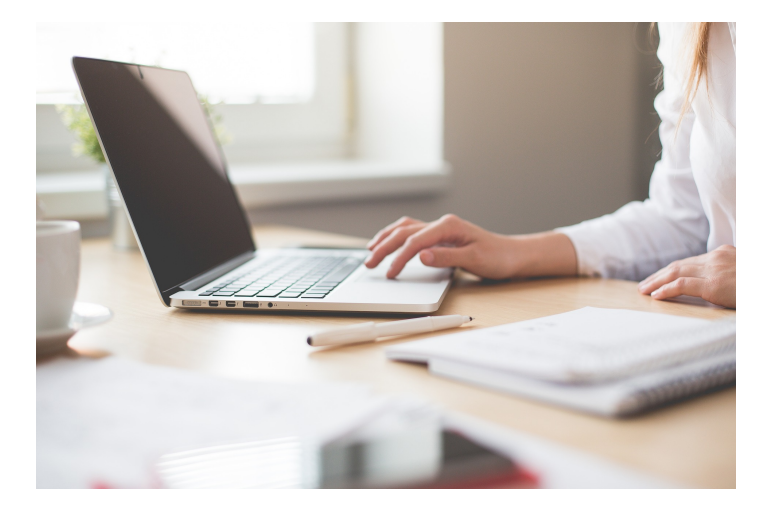

*Veröffentlicht am 31. Oktober 2018 von Jana*

Mittlerweile nehmen wir viele Begriffe im Online Marketing als selbstverständlich hin. SEA ist eines von ihnen – doch was genau steckt hinter der Abkürzung und wie verhilft es Deinem Unternehmen zu mehr Reichweite im Netz? Hier erfährst Du alles Wichtige.

Mittlerweile nehmen wir viele Begriffe im Online Marketing als selbstverständlich hin. **SEA** ist einer von ihnen – doch was genau steckt hinter der Abkürzung und wie verhilft es Deinem Unternehmen zu **mehr Reichweite** im Netz? Hier erfährst Du alles Wichtige.

## **KURZ UND KNAPP: WAS IST SEA?**

**SEA** ist die Abkürzung für **Search Engine Advertising** (deutsch: Suchmaschinenwerbung) und stellt neben **SEO** (Suchmaschinenoptimierung) einen Teilbereich des **SEM** (Suchmaschinenmarketing) dar. Unter SEA verstehen sich **bezahlte Textanzeigen** innerhalb der Suchmaschinen wie **Google.** Zu ausgewählten **Keywords** stehen diese Anzeigen über den organischen Treffern in den SERPs (Search Engine Result Pages – also die Ausgabe der Suchergebnisse). Diese Werbung wird von den Suchmaschinen mit "Anzeige" gekennzeichnet.

Ziel von **Search Engine Advertising** ist, zu festgelegten Keywords mit entsprechender Werbeanzeige ganz oben in den Suchergebnissen angezeigt zu werden. Wir erklären Dir alles zur Suchmaschinenwerbung und geben Dir Tipps, wie Du auch mit wenig Budget die **Aufmerksamkeit Deiner Zielgruppe** erreichst und Deine Marketingmaßnahmen erweiterst.

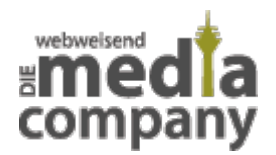

### **WAS IST SEA? AUF EINEN BLICK**

- Abkürzung für **Search Engine Advertising** (Suchmaschinenwerbung)
- Gehört neben SEO zum **Suchmaschinenmarketing** (SEM Search Engine Marketing)
- Bezahlte Textanzeigen in den Suchmaschinen wie Google
- Anzeige über (und auch unter) den organischen Treffern in den Suchergebnissen
- SEA Anzeigen werden mit "Gesponsert" gekennzeichnet
- Direktes Erreichen der **Zielgruppe** möglich

## **SEA FUNKTIONSWEISE**

Um SEA Anzeigen für Dein Online Marketing zu schalten, benötigst Du entsprechende Tools. Welche das sind, hängt von den Suchmaschinen ab, in der Du Werbung schalten möchtest. Während Bing mit Bing Ads arbeitet, steht Dir für Google das Tool [Google Ads](https://www.media-company.eu/blog/marketing/was-ist-google-adwords/) (ehemals Google Adwords) bereit. Da Google natürlich häufiger genutzt wird, gehen wir in diesem Artikel auf die Arbeit mit Google Ads ein.

Um den [Google Ads Editor](https://ads.google.com/) nutzen und SEA Anzeigen erstellen zu können, eröffnest Du lediglich ein Google Konto und loggst Dich entsprechend online in Google Ads ein. Dort legst Du als Werbetreibender im Vorfeld **Keywords** fest – also die Wörter, die Suchende in das Google Suchfeld eintragen - unter welchen Du mit Deiner Anzeige erscheinen möchtest. Du bietest nun auf das entsprechende Keyword.

Das kannst Du Dir wie eine **Auktion** vorstellen. Der **Auktionator** (Google) bietet **Produkte** an (Keywords). Hast Du Interesse, gibst Du – je nach Höhe Deines Budgets – Dein entsprechendes **Gebot** ab. Bieten Deine Mitbewerber mehr, erhalten sie den **Zuschlag** und bekommen den heiß begehrten Platz ganz oben in den Suchergebnissen. Doch nicht nur das Gebot spielt an dieser Stelle eine Rolle: Da Google seinen Usern stets die besten Ergebnisse liefern will, achtet die Suchmaschine auch auf **Qualität und Relevanz Deiner Website**. Bietest Du also beispielsweise auf das Keyword "weißes Shirt", betreibst aber einen Onlineshop für Smartphones, kann auch ein Mitbewerber mit einem niedrigeren Gebot den Zuschlag (also einen Platz ganz oben in den Suchergebnissen) erhalten.

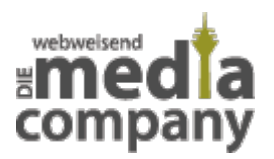

## **KEYWORD-OPTIONEN**

Um die Keywords festzulegen, unter denen Deine SEA Anzeigen geschaltet werden sollen, stehen Dir bei Google Ads (ehemals Google Adwords) verschiedene Keyword-Optionen zur Verfügung. Je nach Option wird entschieden, unter welchen Keywords Deine SEA-Anzeige erscheint. Im Google Ads Tool legst Du zu Deiner Kampagne ganz einfach Keywords an.

### **GENAU PASSEND**

Sogenannte "Exact Match" Keywords solltest Du verwenden, wenn Deine SEA Anzeige wirklich **nur für dieses Keyword** sowie **sehr ähnliche Varianten davon** geschaltet werden soll. Dieser Keywordtyp bietet Dir die **beste Kontrolle** darüber, welchen Nutzern Deine Anzeige angezeigt wird.

Doch auch bei Rechtschreib- und Grammatikfehlern, Singular- oder Pluralformen, Wortstämmen (fahren - Fahrer), Abkürzungen, Akzentzeichen, in anderer Reihenfolge (Shirt Damen – Damen Shirt) oder mit hinzugefügten Funktionswörtern (z. B. "für": Shirt für Damen) wird Deine Anzeige ausgespielt.

Mit dieser Keyword Option erzielst Du vielleicht **weniger Impressionen** (also wie viele User Deine Anzeige gesehen haben), jedoch **mehr Klicks** (CTR – Click Through Rate). Denn: Passt Dein Keyword (auch, wenn wenige User dieses in die Suchmaschine eingeben) genau zur Suchanfrage, ist die Wahrscheinlichkeit des Klicks hoch.

## **WEITGEHEND PASSEND**

Verwendest Du diese Keyword-Option (auch "Broad Match Keywords" genannt), die **standardmäßig** eingestellt ist, wird Deine Anzeige auch unter Keywords geschaltet, die **nicht exakt** Deiner Keyword-Liste entsprechen. An dieser Stelle gibst Du an Google **einen Teil der Kontrolle ab**, denn die Suchmaschine spielt Deine Anzeige dann aus, wenn sie denkt, dass der eingegebene Begriff mit Deinen Keywords zusammenhängt. Google liefert folgendes Beispiel: Anzeigen zum Keyword "diät plan wenig kohlenhydrate" werden auch bei Suchanfragen wie "kohlenhydratfreie lebensmittel" oder "diäten mit wenig kohlenhydraten" ausgespielt.

Aus diesen Gründen erreichst Du mit dieser Keyword-Option **mehr Impressionen**. Möglich sind hier jedoch unqualifizierte Klicks (also Klicks von Usern, die sich an dieser Stelle nicht für Dein Angebot interessieren),was zu einer **hohen Absprungrate** führen kann.

### **PASSENDE WORTGRUPPE**

Wählst Du diese Keyword-Option aus, wird Deine Anzeige dann geschaltet, wenn vor oder nach Deinen Keywords – sowohl exakte Keywords Deiner Liste als auch ähnliche - **weitere Begriffe** stehen. Wir bleiben mal beim Shirt-Beispiel: Lautet Dein Keyword "weißes Shirt", welche Du in Deinem Onlineshop anbietest, würde Deine Anzeige auch bei Suchbegriffen wie "billiges weißes shirt" oder "weißes shirt kaufen" ausgespielt werden.

Mit dieser Option kann es jedoch auch zu unqualifizierten Klicks kommen. Sucht ein User beispielsweise nach "weißes shirt waschen", will er kein weißes Shirt kaufen, sondern sich eher nach einer Waschanleitung umschauen. Klickt er doch auf Deine Anzeige und gelangt in Deinen Onlineshop, wird er diesen schnell wieder verlassen – Deine **Absprungrate** steigt.

### **AUSZUSCHLIESSENDE KEYWORDS**

Um das Problem mit dem weißen Shirt und der Waschanleitung zu verhindern, gibt es die "auszuschließenden Keywords". Auch hinter angeschlossenen Keywords wie "kostenlos" generierst Du in Deinem Onlineshop eher keinen Kauf.

Im Gegensatz zu den anderen Keyword-Optionen erkennt Google an dieser Stelle jedoch **keine Rechtschreib- oder Grammatikfehler**. Es gilt also, jedes auszuschließende Keyword einzeln anzugeben. Viel Arbeit, doch das Ergebnis wird sich lohnen: Du erreichst Kunden mit **echtem Interesse**, vermeidest unqualifizierte Klicks und sparst somit am **Budget.**

Egal, für welche Keyword-Option Du Dich entscheidest: Wichtig ist eine **genaue Zielgruppenansprache**. Nur dann interessieren sich User für Deine Anzeige, klicken sie an und sorgen für mehr Traffic auf Deiner Website.

Pro responsiver SEA Anzeige ist es Dir erlaubt, **15 Titel** (pro Titel bis zu 30 Zeichen) und **4 Beschreibungen** (pro Beschreibung bis zu 90 Zeichen) zu hinterlegen. Google spielt hier nicht zwangsläufig in jeder Anzeige alle Titel oder alle Beschreibungen aus. An dieser Stelle gibst Du an Google und seine künstliche Intelligenz einen Teil der Kontrolle ab – die Suchmaschine spielt nur die Kombinationen aus, die sie für **besonders relevant** hält.

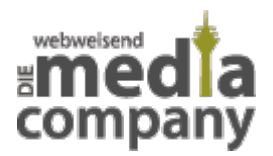

# **ZUSATZ: ANZEIGEN-ASSETS**

Ergänzend zu Deinen Textanzeigen innerhalb von Google Ads gibt es auch die Möglichkeit, Anzeigenerweiterungen (Assests) zu nutzen, mit denen Du Deine Nutzer verstärkt auf Deine SEA Anzeige **aufmerksam** machst. Darüber hinaus nehmen die Anzeigenerweiterungen online mehr Platz in Anspruch und **heben sich deutlich hervor**.

Mit Anzeigenerweiterungen stellst Du Deinen Nutzern **mehr Informationen** bereit und animierst sie so, auf Deine Anzeige zu klicken. Neben der Angabe einer Telefonnummer oder der Standorte kannst Du Zusatzinformationen, Bilder oder Sitelinks hinzufügen.

Doch wie so oft bei Google sind Features wie die Anzeigenerweiterungen mit **Vorsicht** zu genießen: Das Anlegen dieser ist noch keine Garantie, dass sie auch tatsächlich von Google ausgespielt werden. Ob und wie viele Anzeigenassets Google anzeigt, macht die Suchmaschine davon abhängig, wie **gut Deine Anzeige läuft** – stuft Google die **Kombination aus Anzeige und Erweiterung** als positiv ein, wird sie eher mit ausgespielt.

## **BEZAHLUNG DER GOOGLE ADS: JETZT WIRD ABGERECHNET**

Du kennst die Funktionsweise von Suchmaschinenwerbung und weißt, wie Keywords festgelegt werden. Jetzt geht's ums **Geld** – wie wird der Betrag Deiner SEA Anzeigen **abgerechnet?**

Grundsätzlich sind mehrere Gebotsstrategien verfügbar – welche für Dich passt, richtet sich nach Deinen Google Ads Zielen, also ob Du den Schwerpunkt auf **Klicks, Impressionen oder Conversions** legst.

## **1. SCHWERPUNKT AUF KLICKS**

Möchtest Du lediglich **mehr Zugriffe** auf Deine Website generieren, wird nach dem **CPC Gebot** abgerechnet (Cost per Click). Bei der automatischen Gebotseinstellung (Smart Bidding) legst Du in der Kampagne ein durchschnittliches Tagesbudget fest. Die Gebote für die einzelnen Klicks legt Google dann selbst fest – mit dem Ziel, **so viele Klicks wie möglich** zu generieren.

Alternativ legst Du – neben dem Kampagnenbudget – zusätzlich auch einen **maximalen CPC** fest.

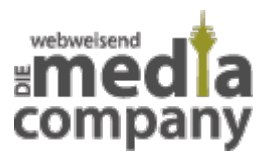

Das geht sowohl für jedes Keyword als auch für jede Anzeigengruppe und bietet Dir somit **mehr Kontrolle**.

## **2. SCHWERPUNKT AUF IMPRESSIONEN**

Legst Du den Fokus auf Sichtbarkeit, stehen Dir folgende Gebotsstrategien zur Verfügung:

#### **Angestrebter Anteil an Impressionen**

Deine Gebote werden automatisch so festgelegt, dass Deine Anzeigen möglichst weit oben angezeigt werden.

**CPM**

Gilt für Impressionen auf YouTube oder im Google Displaynetzwerk. Bei der Gebotsstrategie CPM (**Cost-Per-Mille**) zahlst Du pro 1.000 Aufrufe (Impressionen). Es ist also egal, wie viele User Deine Anzeige geklickt haben, nur die **reine Ausspielung** dieser zählt.

**Ziel-CPM**

Zusätzlich legst Du hier einen Durchschnittswert fest, den Du bereit bist, **für 1.000 Impressionen zu bezahlen.** Das bietet Dir mehr Kontrolle.

**vCPM**

Gilt für das Google Displaynetzwerk (visible CPM). Auch hier legst Du einen Durchschnittswert fest, den Du bereit bist, **für 1.000 Impressionen im Displaynetzwerk zu bezahlen.**

## **3. SCHWERPUNKT AUF CONVERSIONS**

Dir sind Impressionen und Klicks weniger wichtig, stattdessen zählt, dass Du Conversions (z.B. Kontaktanfragen oder Onlineverkäufe) generierst? Dann sind das Deine wichtigsten Gebotseinstellungen:

#### **Conversions maximieren**

Mit Deinem angegebenen Tagesbudget versucht Google, **möglichst viele Conversions** zu erreichen. Unabdingbar ist hier richtiges **Conversiontracking**.

**Ziel-CPA**

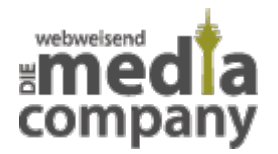

Hier legst Du einen maximalen Betrag (Cost per Action) fest, den Du bereit bist, **für eine Conversion zu bezahlen.**

#### **Conversion-Wert maximieren**

Nicht jede Conversion ist gleich viel wert. Legst Du den Fokus nicht auf die Anzahl, sondern auf **den Wert der Käufe in Deinem Onlineshop**, bietet sich auch diese Strategie an. Google versucht so, mit Deinem Tagesbudget einen **höchstmöglichen Conversionwert** zu erzielen.

#### **Ziel-ROAS**

Hier gibst Du einen durchschnittlichen Conversion-Wert (z.B. Umsatz) an, den Du für jeden investierten Euro (in den Anzeigen) erzielen möchtest (Return on Advertising Spend).

## **SEA ODER SEO?**

Richtig angegangen, erweitert **Suchmaschinenwerbung** also online die Reichweite Deiner Website bzw. Deines Unternehmens und unterstützt Deine Online Werbung. Doch auch mit **SEO** (Search Engine Optimization) Maßnahmen erreichst Du potenzielle neue Kunden. Ob Du Dich für SEA (Search Engine Advertising) oder SEO (Search Engine Optimization) entscheidest, ist von mehreren Faktoren abhängig.

SEA eignet sich besonders für **saisonale Keywords** oder **Werbeaktionen,** da Du hier **kurzfristig** Klicks und Aufmerksamkeit benötigst – zu einem Zeitpunkt, in dem bestimmte Suchanfragen (z. B. "Spargelrezept" in der Spargelzeit) oft eingegeben werden. Darüber hinaus eignet sich Suchmaschinenwerbung für Keywords, bei denen es für Dich aufgrund **hoher Konkurrenz** schwierig ist, organisch weit oben in den Suchergebnissen zu landen. Besonders bei Suchanfragen wie "Kredit" oder "Immobilienmakler" erfordert es viele Optimierungen im SEO-Bereich, um bei Google und Co. dauerhaft ganz oben angezeigt zu werden.

Weiterhin vorteilhaft ist Search Engine Advertising bei **Markenkeywords.** Warum Du Anzeigen auf Deinen eigenen Markennamen schalten solltest? So schützt Du Dich vor der Konkurrenz, die ihre Anzeigen ebenfalls auf Deinen Markennamen ausspielen könnten. Dein Vorteil: Als Markeninhaber zahlst Du für Dein eigenes Marken-Keyword innerhalb der Suchmaschinenwerbung deutlich weniger.

Gibt es zu einem Keyword nur **wenig Konkurrenz**, eignen sich **SEO Maßnahmen** für Dein Online Marketing besser. Optimiere Deine Texte auf das entsprechende Keyword und erscheine bei **regelmäßiger Pflege dauerhaft** in den oberen Suchergebnissen der Suchmaschinen wie Google. Dazu entsteht eine positive Wechselwirkung: Gute SEA Anzeigen (also die Generierung von vielen

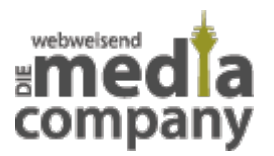

Klicks, Impressionen etc.) stärken Dein organisches Ranking; und andersrum: Weist Deine Website eine hohe organische Reichweite auf, laufen auch Deine SEA-Anzeigen besser. Kombiniere also SEA und SEO und steigere so Deine Reichweite!

## **SEA FÜR DEIN UNTERNEHMEN**

Die Vorteile von **SEA** auf einen Blick:

- Deine Anzeige **ganz oben in den Suchergebnissen**  auch ohne gute organische Sichtbarkeit (SEO)
- effiziente **Suchmaschinenwerbung**
- Mit **Google Ads (ehemals Google Adwords)**einfache Verwaltung und alle Anzeigen auf einen **Blick**
- Stetige **Budgetüberwachung**
- Schutz vor **Konkurrenz**
- Traffic- und **Conversionsteigerung**
- Exaktes Erreichen der **Zielgruppe**
- Bei guten SEA Anzeigen auch Stärkung der **organischen Reichweite**

Hast Du noch Fragen zu **SEA** oder benötigst weitere Tipps zum Thema Suchmaschinenmarketing?

Kontaktiere uns gerne oder hinterlasse einen Kommentar!

[Kontakt aufnehmen](https://www.media-company.eu/kontakt.php)